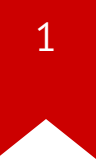

# **CS3210: Isolation mechanisms**

Taesoo Kim

#### **Administrivia**

- Lab1/2?
- (Feb 23) Quiz  $#1$ . Lab1-3, Ch 0-3, Appendix A/B
- (Feb 25) Time to brainstorm project ideas

#### **Summary of last lectures**

- Power-on  $\rightarrow$  BIOS  $\rightarrow$  bootloader  $\rightarrow$  kernel ( $\rightarrow$  init, first user code)
- Abstractions: process and system call
- Example: shell
- OS designs: monolithic vs. micro kernels

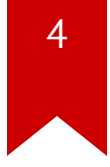

# **What's operating system (again)?**

- OS design focuses on:
	- Abstracting the hardware for convenience and portability
	- **Multiplexing** the hardware among multiple applications
	- **Isolating** applications that might contain bugs
	- Allowing **sharing** among applications

### **Today: isolation**

- Isolation vs. protection?  $\bullet$
- What's unit of isolation in OS?

### **The unit of isolation:"process"**

- Prevent process X from wrecking or spying on process Y
	- (e.g., memory, cpu, FDs, resource exhaustion)
- Prevent a process from wrecking the operating system itself
	- (i.e. from preventing kernel from enforcing isolation)
- In the face of bugs or malice
	- (e.g. a bad process may try to trick the h/w or kernel)
- Q: can we isolate a process from kernel?

## **Isolation mechanisms in operating systems**

- 1. User/kernel mode flag (aka ring)
- 2. Address spaces
- 3. Timeslicing (later)
- 4. System call interface

#### **Hardware isolation in x86**

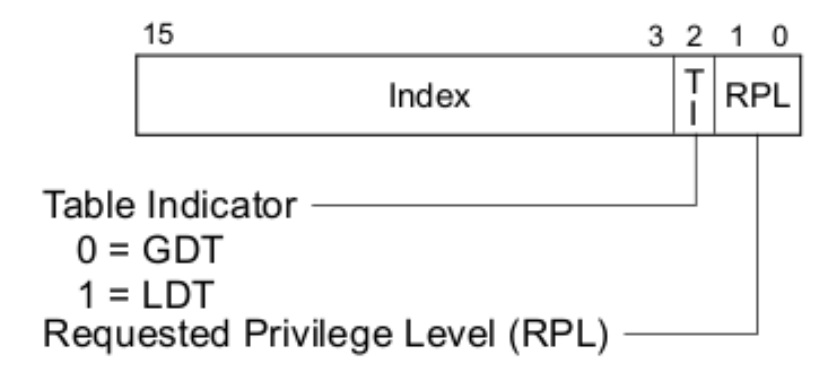

#### Figure 3-6. Segment Selector

- x86 support: kernel/user mode flag
- CPL (current privilege level): lower 2 bits of  $\frac{1}{6}$  CS
	- 0: kernel, privileged
	- 3: user, unprivileged

### **Hardware isolation in x86 (aka ring)**

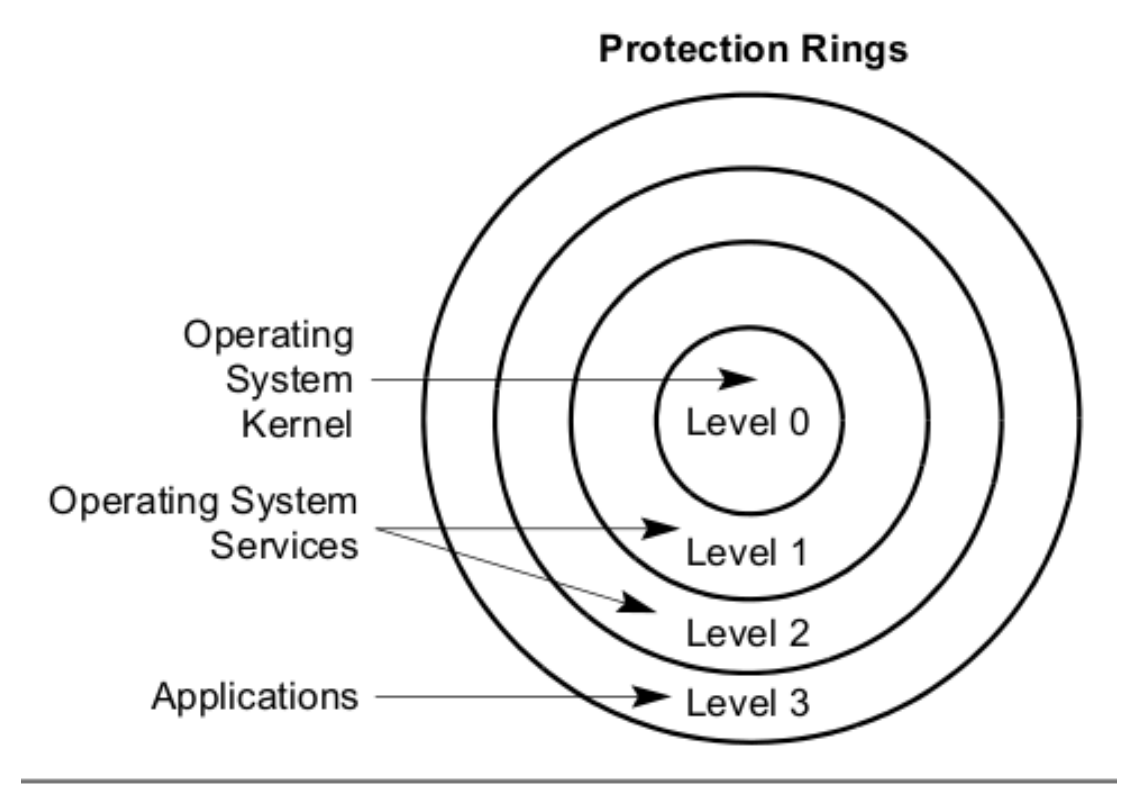

**Figure 5-3. Protection Rings** 

# **What does"ring 0" protect?**

- Protects everything relevant to isolation
	- writes to %cs (to defend CPL)
	- every memory read/write
	- I/O port accesses
	- control register accesses ( eflags, %cs4,...)

# **How to switch b/w rings (ring 0 ↔ ring 3)?**

- Controlled transfer: system call
	- int or sysenter instruction set CPL to 0
	- set CPL to 3 before going back to user space

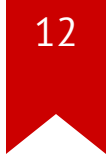

### **Making system calls in xv6 (usys.S)**

```
01 #include "syscall.h"
02 #include "traps.h"
03
04 #define SYSCALL(name)
05 .globl name;
06 name: \
07 movl $SYS ## name, %eax; \
08 int $T SYSCALL;
09 ret
10
11 SYSCALL(fork)
12 SYSCALL(exit)
13 ...
```
# **Returning back to userspace (trapasm.S)**

 $\bullet$  syscall()  $\rightarrow$  trapret()  $\rightarrow$  iret

- .globl trapret 01
- 02 trapret:
- 03 popal
- 04 popl %gs
- popl %fs 05
- 06 popl %es
- popl %ds 07
- 08 addl  $$0x8$ , %esp # trapno and errcode
- iret 09

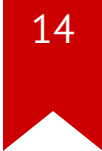

## **How to isolate process memory?**

- Idea: "address space"
	- Give each process own memory space
	- Prevent it from accessing other memory (kernel or other processes)
- x86 provides "paging hardware" (next week)
	- MMU:  $VA \rightarrow PA$

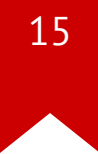

#### **Virtual address space in xv6**

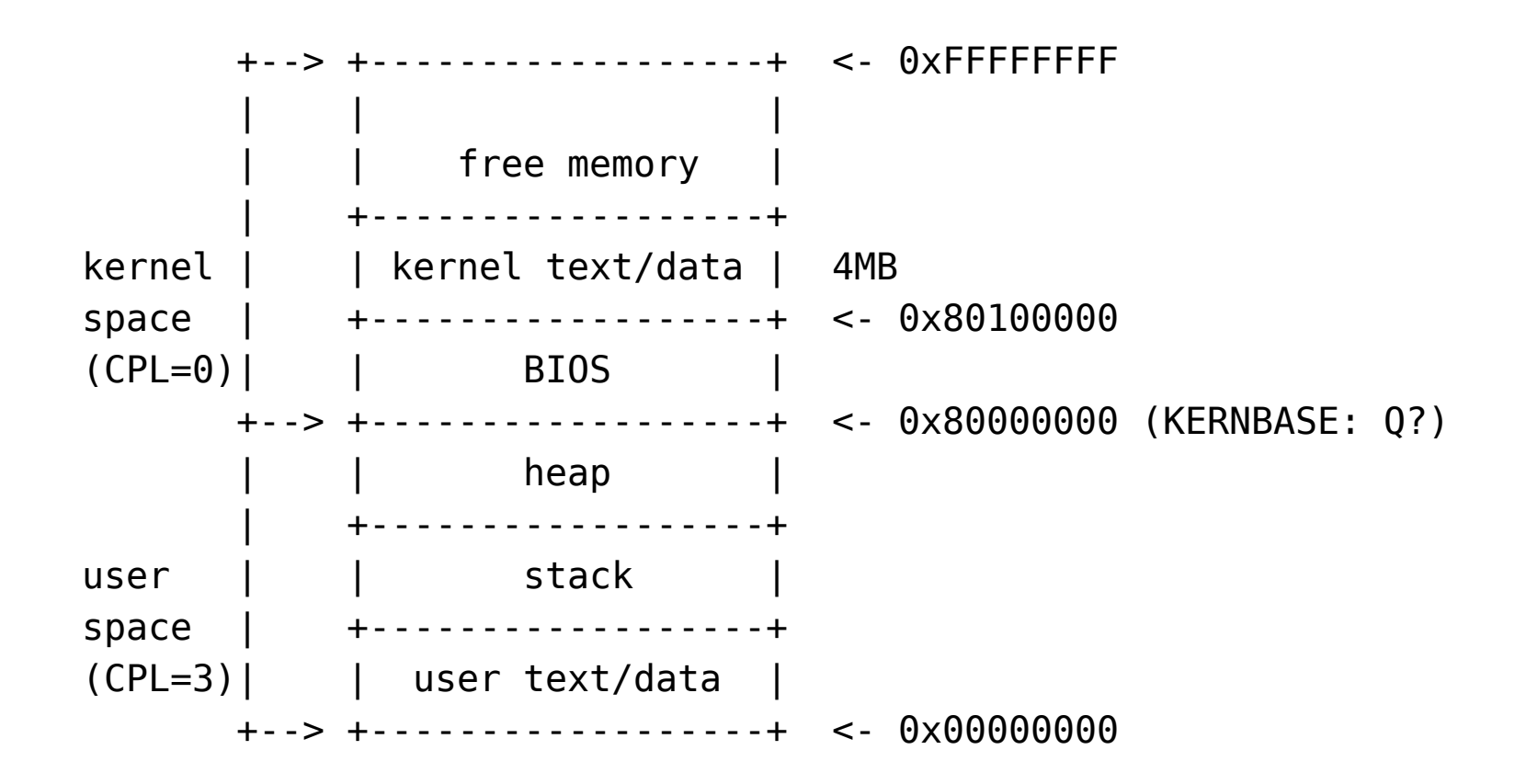

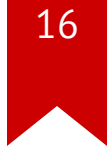

#### **DEMO: memdump**

\$ ./memdump 0x0 ;  $Q1?$ 

;  $Q3?$ 

- \$ ./memdump 0xffffffff000000 ; 02?
- \$ ./memdump ????

### **How to isolate CPU?**

- Prevent a process from hogging the CPU, e.g. buggy infinite loop
- Cooperative vs uncooperative scheduling
- xv6 relies on clock interrupt for context switching (next week)

# **How to represent a process in xv6 (proc.h)?**

- **struct** proc {
- 
- pde\_t\* pgdir; *// Page table*
- 
- **enum** procstate state; *// Process state*
- int pid; *// Process ID*
- **struct** proc \*parent; *// Parent process*
- 
- **struct** context \*context; *// swtch() here to run process*
- 
- 
- **struct** file \*ofile[NOFILE]; *// Open files*
- **struct** inode \*cwd; *// Current directory*
- 

#### };

- uint sz; *// Size of process memory (bytes)*
	-
- char \*kstack; *// Bottom of kernel stack*
	-
	-
	-
- **struct** trapframe \*tf; *// Trap frame for current syscall*
	-
- void \*chan; *// If non-zero, sleeping on chan*
- int killed; *// If non-zero, have been killed*
	-
	-
- char name[16]; *// Process name (debugging)*

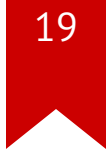

## **Code: first kernel code (entry.S)**

- entry point of kernel
- enable paging
- setup stack
- handover to main in main.c

# **Code: the first process (proc.c)**

- allocate a proc with allocproc()
- setup vm: setupkvm() and inituvm()
- setup tf to launch initcode. S

#### **The first address space in xv6**

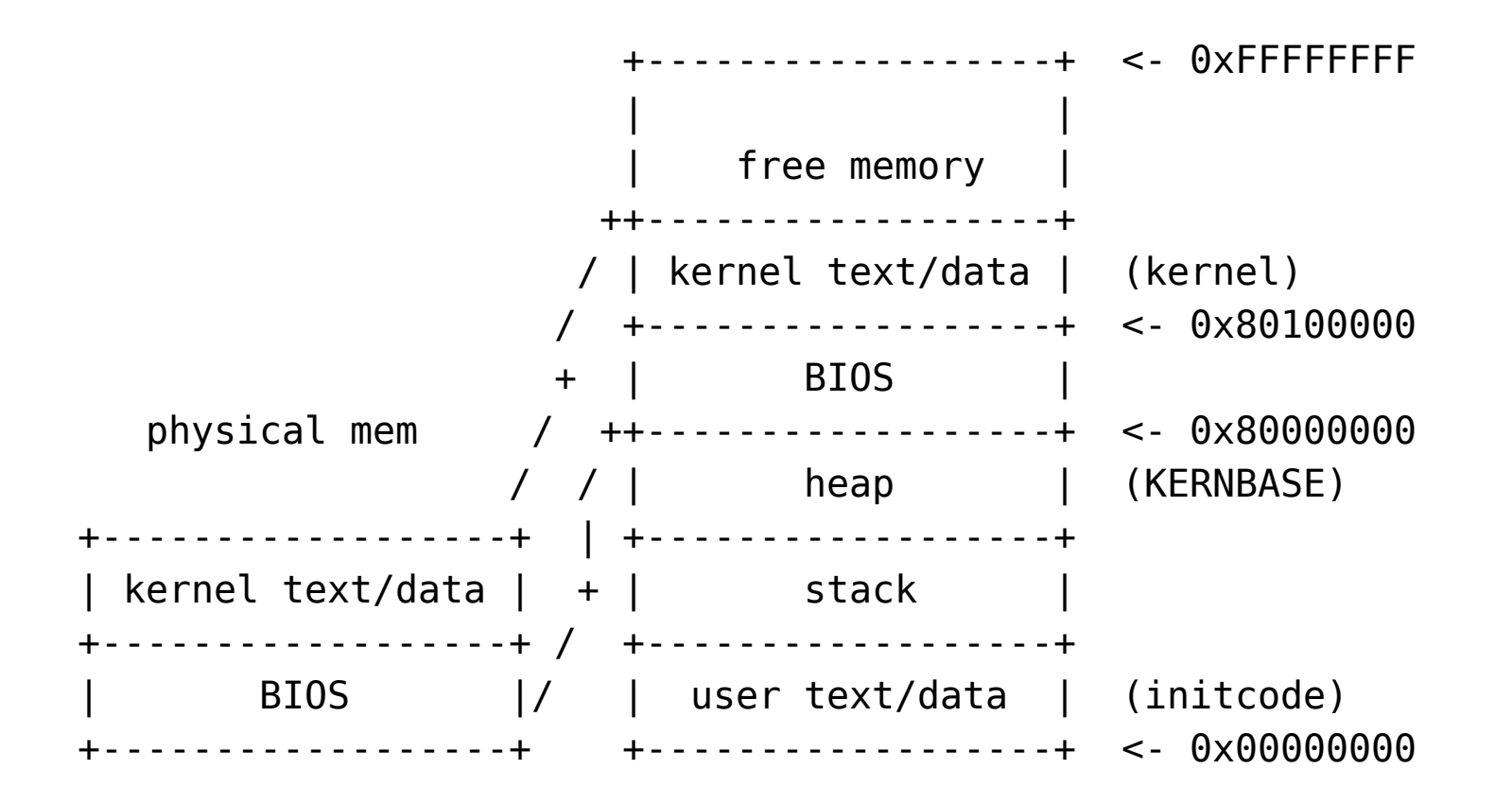

#### **Code: a new kernel stack (proc.c)**

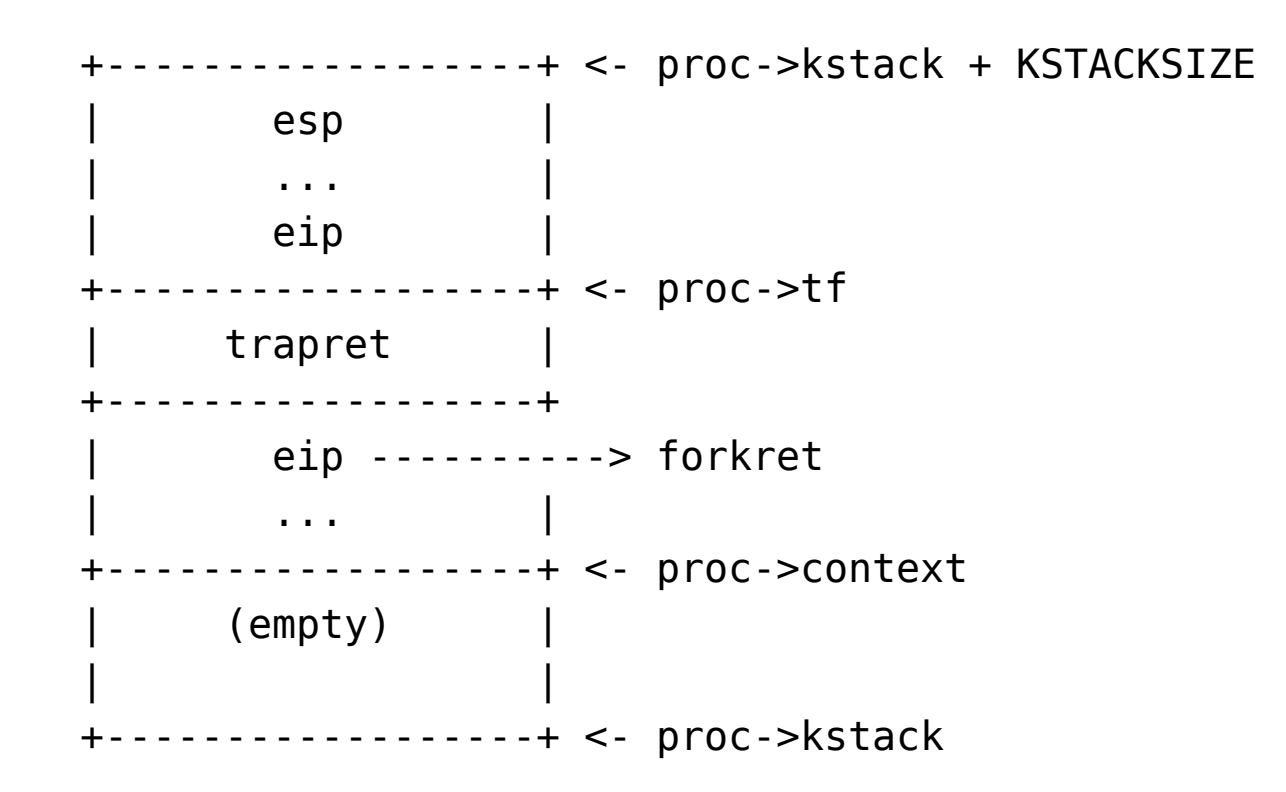

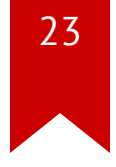

## **Code: running the first process**

- mpmain()
- scheduler()
- runs initcode.S

### **Code: the first system call (initcode.S)**

• handover to "/init" (Q: why not just invoke "/init"?)

```
01 .globl start
02 start:
03 pushl $argv // argv[] = {init, 0}
04 pushl $init // init[] = "/init\0"
05 pushl $0 // where caller pc would be
06 movl $SYS exec, %eax
07 int $T SYSCALL
```
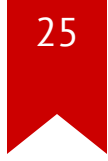

## Code: the /init process (init.c)

```
01
    int main(void) {
02
      open("console", 0 RDWR) // 01?
03
      dup(\theta);
                               1/02?04
      dup(\theta);
                               1/03?for(j; ) {
05
        if (!fork()) \frac{1}{2} // 04?
06 10
        exec("sh", argv); // Q5?07
08
        wait();
09
      \mathcal{F}10
   \}
```
### **Exercise: system calls in xv6**

- Next Lecture: Bring your Thumb Drive!
	- \$ git clone git://tc.gtisc.gatech.edu/cs3210-pub

or

\$ cd cs3210-pub \$ git pull

#### References

- [In](http://www.intel.com/content/www/us/en/processors/architectures-software-developer-manuals.html)tel Manual
- U[W](http://courses.cs.washington.edu/courses/cse451/15au/) CSE 451
- [O](http://ospp.cs.washington.edu/)SPP
- $\bullet$ [MIT](https://pdos.csail.mit.edu/6.828/2014/) 6.828
- Wikip e dia
- The Internet